# FORMATION ACCESS 2010

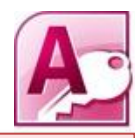

Livret 1 - Généralités sur les bases de données Niveau 1

# MCours.com

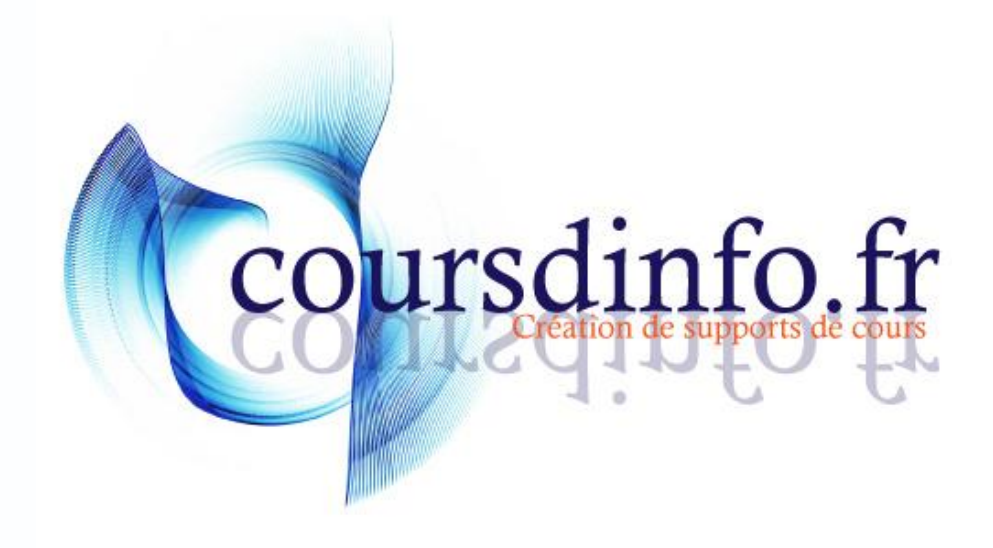

**Thierry TILLIER** http://www.coursdinfo.fr

Ce support de cours est réservé à un usage personnel. Toute utilisation et diffusion dans le cadre d'une activité de formation fait l'objet d'une licence de droit de copie. Veuillez nous contacter si vous souhaitez utiliser ce cours dans ce cadre.

## Table des matières

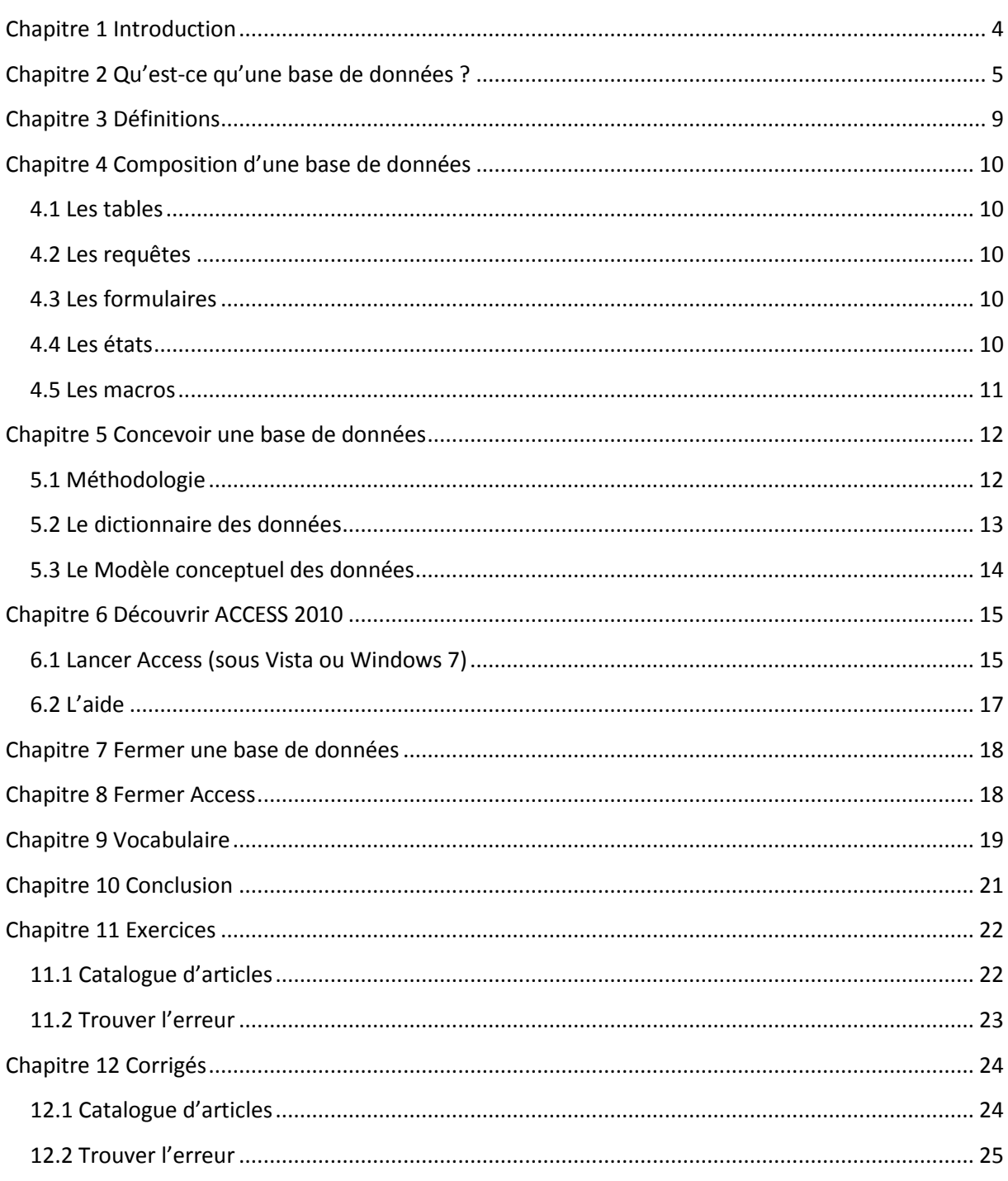

### <span id="page-3-0"></span>Chapitre 1 Introduction

*Prérequis :* Maîtrise de l'environnement Windows. Bonnes notions d'EXCEL sont un plus. Être familiarisé avec les logiciels du type OFFICE.

#### *Objectifs :*

Dans ce premier livret, vous apprendrez les bases du logiciel ACCESS et les différents éléments dont vous aurez besoin pour créer une base de données avec ACCESS. Vous apprendrez aussi une méthodologie pour la conception d'une base de données. Il s'agira d'une première approche concernant la conception d'une base de données. Un approfondissement de la méthodologie fera l'objet d'un livret spécifique.

Retrouvez tous les cours sur [http://www.coursdinfo.fr](http://www.coursdinfo.fr/)

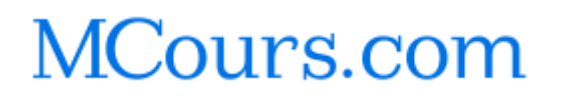

*Copyright © 2010 Thierry TILLIER Tous droits réservés* 

### <span id="page-4-0"></span>Chapitre 2 Qu'est-ce qu'une base de données ?

Une base de données est une structure organisée qui rassemble des données ayant un lien entre elles. Il existe différentes sortes de base de données :

SQL

MySql

Oracle

…

Access est souvent classé dans les logiciels de bureautique et moins comme base de données. Une des raisons est qu'Access est un outil qui permet non seulement de créer la base de données mais également les interfaces qui permettent d'utiliser cette base de données.

Pour l'utilisateur d'une base de données ACCESS, il ne voit qu'un logiciel fait sur mesure pour exploiter les données dont il a besoin. Exemple de base de données :

Les logiciels et progiciels de comptabilité et gestion commercial.

Les logiciels de contrôle d'accès

Les logiciels de contrôle de fabrication (directement en sortie de systèmes de fabrication industriels)

…

J'utilise ici volontairement le mot logiciel, car pour l'utilisateur, c'est similaire.

Les pages suivantes vous montrent des captures d'écran de base de données que vous aurez l'occasion de concevoir tout au long de cette formation.

#### Gestion de DVD

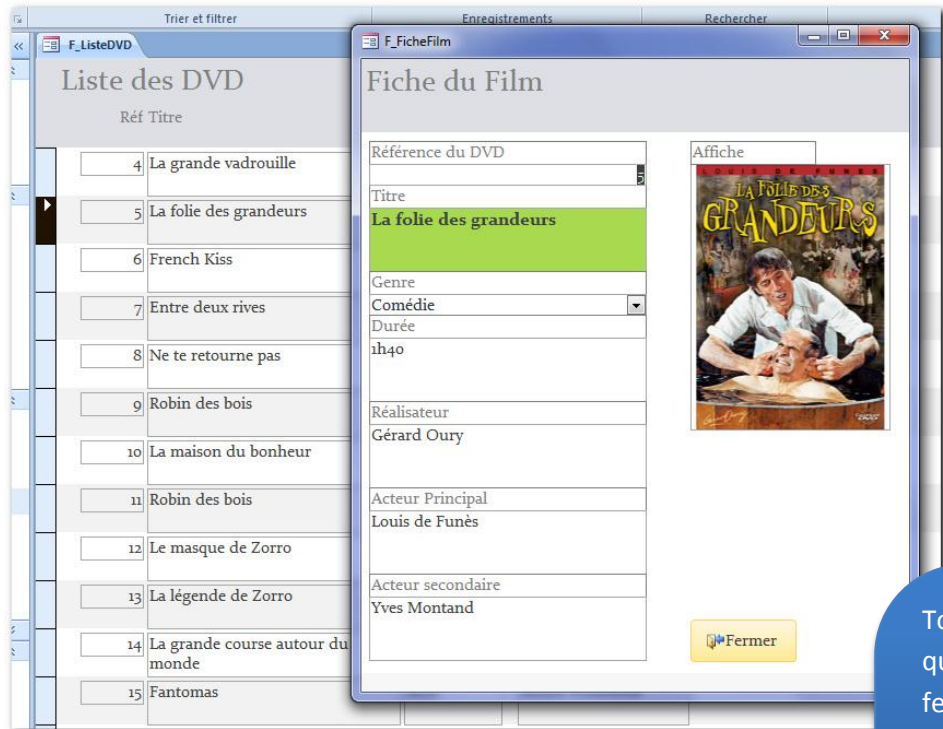

outes les informations ui s'affichent dans ces nêtres (des formulaires) sont des données qui viennent de la base de données.

#### Contrôle d'accès

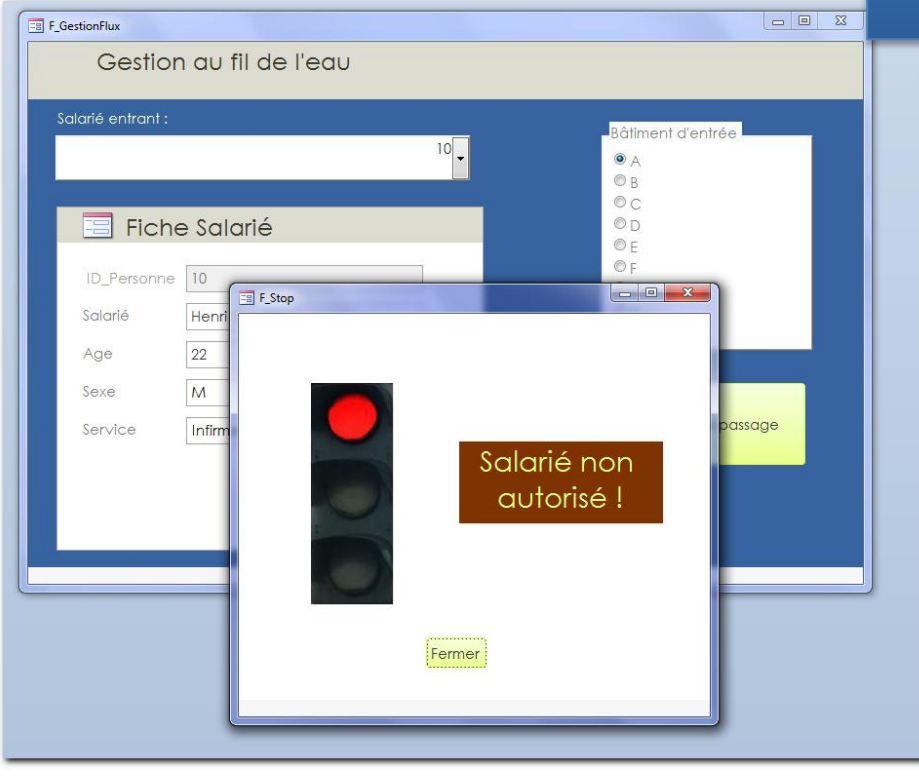

Chapitre 2 Qu'est-ce qu'une base de données?

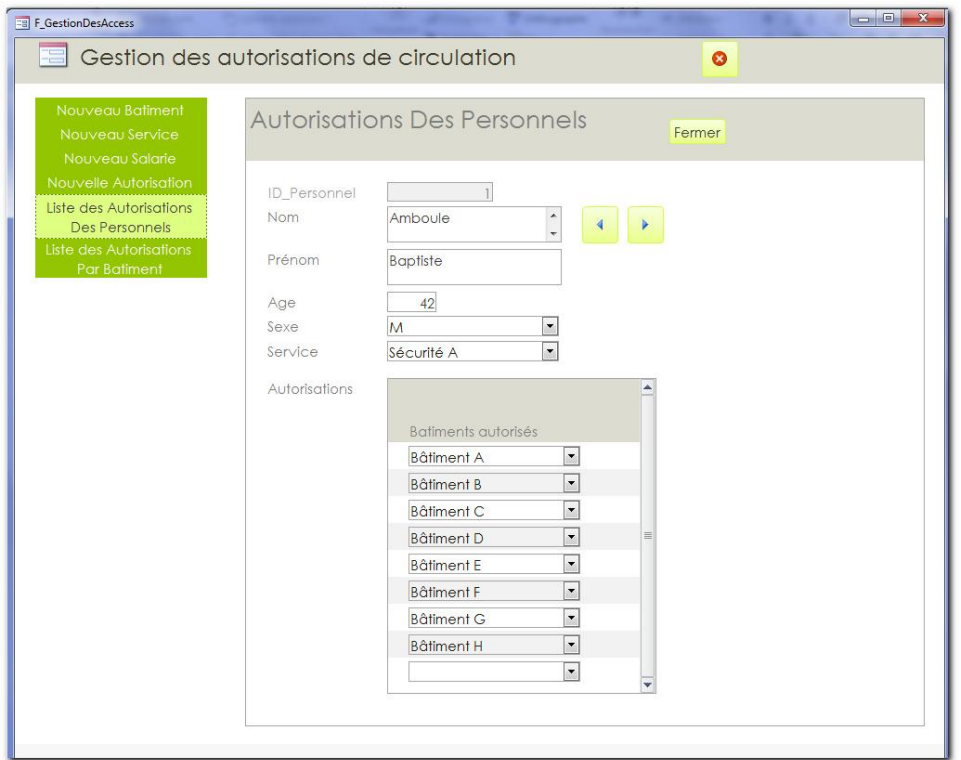

#### Gestion d'école de musique

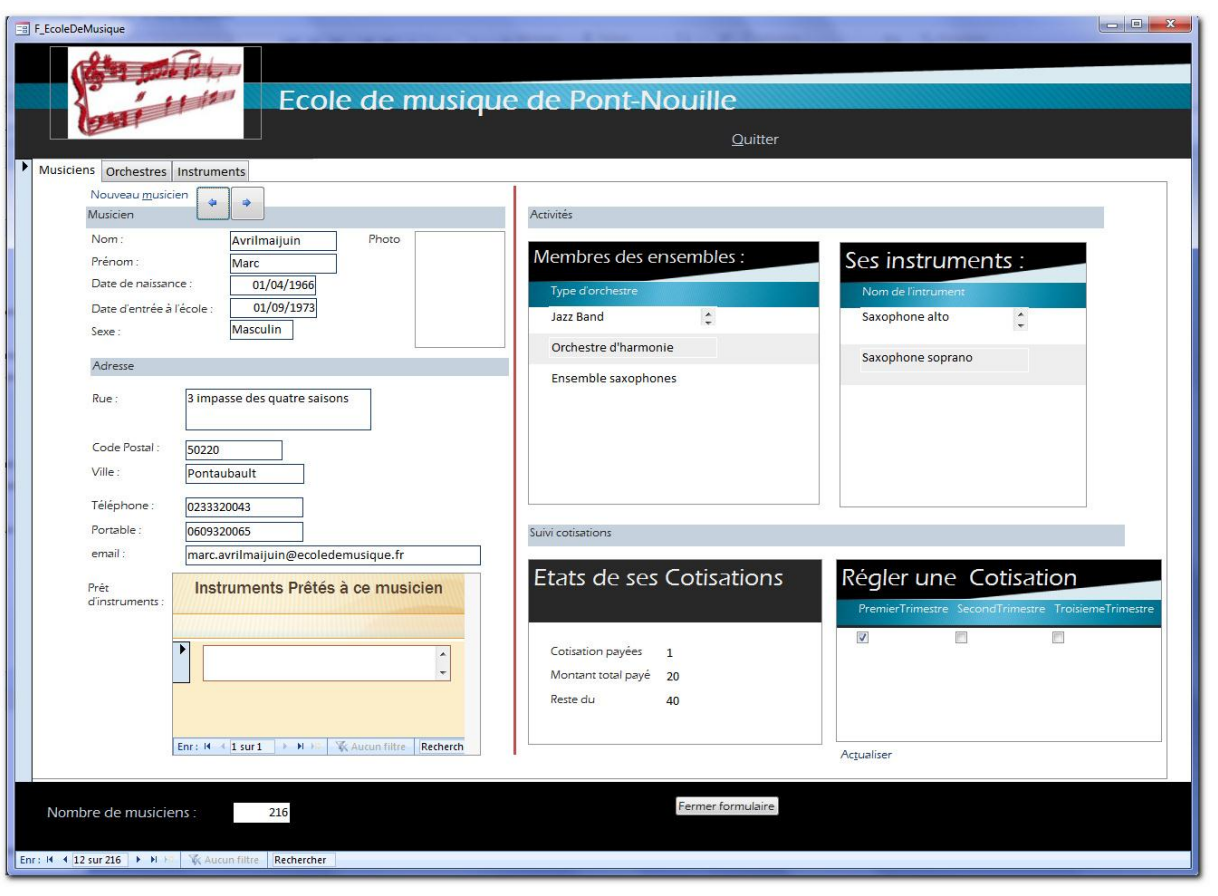

*Copyright © 2011 Thierry TILLIER Tous droits réservés* 

Gardez présent à l'esprit qu'il y deux aspects avec ACCESS :

La base de données (la structure que sont les tables et leurs relations)

Et

Les outils qui permettent d'utiliser cette base de données (les requêtes, les formulaires, les macros).

Vous pourriez très bien concevoir la base de données (les tables et les relations entre ces tables) et utiliser cette base sur un site Web ou une application développée en VB.NET ou C++…

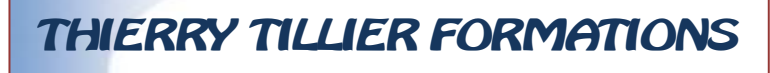

[http://www.coursdinfo.fr](http://www.coursdinfo.fr/)

06 81 51 11 24

[thierry.tillier@coursdinfo.fr](mailto:thierry.tillier@coursdinfo.fr)

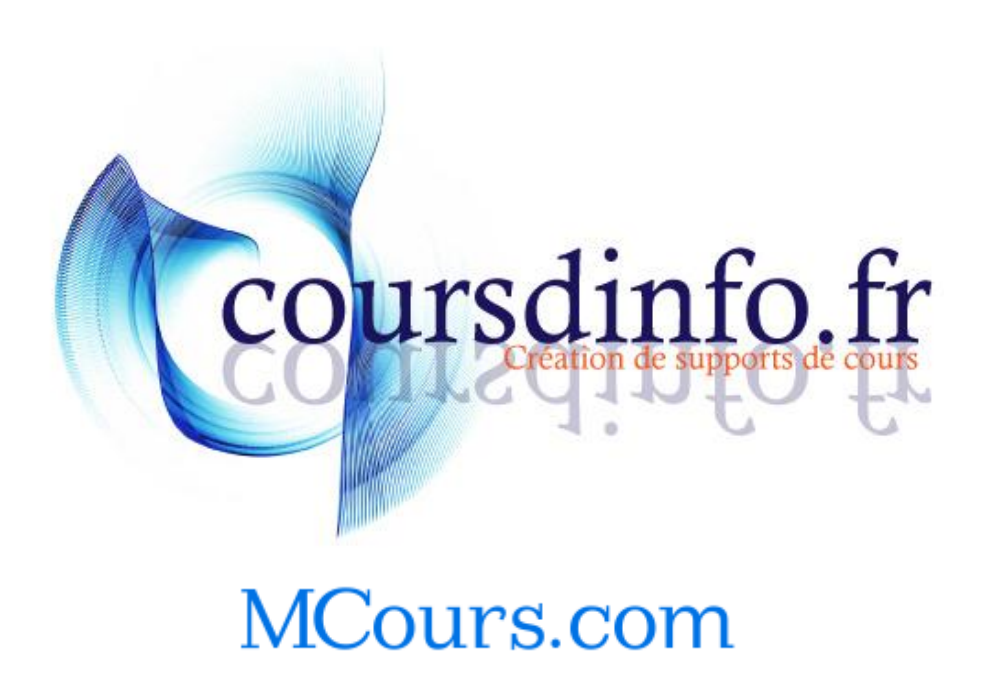

*Copyright © 2011 Thierry TILLIER Tous droits réservés*